### CIS 412 L Artificial Intelligence Lab Topic - 01 Introduction to Python for Machine Learning

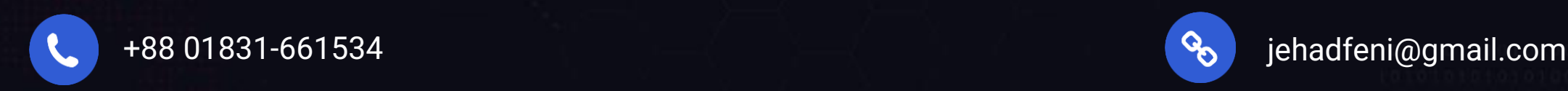

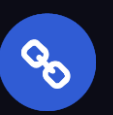

# What is Python?

Python is a popular programming language. It was created by Guido van Rossum, and released in 1991. It is used for:

- web development (server-side),
- software development,
- mathematics,
- system scripting.

## What can Python do?

- Python can be used on a server to create web applications.
- Python can be used alongside software to create workflows.
- Python can connect to database systems. It can also read and modify files.
- Python can be used to handle big data and perform complex mathematics.
- Python can be used for rapid prototyping, or for production-ready software development.

# Why Python?

- Python works on different platforms (Windows, Mac, Linux, Raspberry Pi, etc).
- Python has a simple syntax similar to the English language.
- Python has syntax that allows developers to write programs with fewer lines than some other programming languages.
- Python runs on an interpreter system, meaning that code can be executed as soon as it is written. This means that prototyping can be very quick.
- Python can be treated in a procedural way, an objectoriented way or a functional way.

## Python Indentation

Indentation refers to the spaces at the beginning of a code line. Where in other programming languages the indentation in code is for readability only, the indentation in Python is very important. Python uses indentation to indicate a block of code.

- Example:
	- if  $5 > 2$ :

print("Five is greater than two!")

## Python Indentation (Continue)

- The number of spaces is up to you as a programmer, but it has to be at least one.
- Example:
	- if  $5 > 2$ :

print("Five is greater than two!")

if  $5 > 2$ :

print("Five is greater than two!")

• You have to use the same number of spaces in the same block of code, otherwise Python will give you an error:

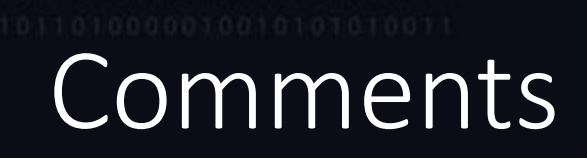

• Single line comments:

Comments starts with a #, and Python will ignore them

• Multi Line comments:

Python does not really have a syntax for multi line comments. To add a multiline comment you could insert a # for each line Or you can add a multiline string (triple quotes) in your code, and place your comment inside it.

## Variables

Rules for Python variables:

- A variable name must start with a letter or the underscore character
- A variable name cannot start with a number
- A variable name can only contain alpha-numeric characters and underscores (A-z, 0-9, and )
- Variable names are case-sensitive (age, Age and AGE are three different variables)

### Multi Words Variable Names

#### • **Camel Case:**

Each word, except the first, starts with a capital letter Eg: myVariableName = "John"

#### • **Pascal Case**

Each word starts with a capital letter

Eg: MyVariableName = "John"

#### • **Snake Case**

Each word is separated by an underscore character Eg: my\_variable name = "John"

### Python Data Types

#### Python has the following data types built-in by default, in these categories:

- Text Type: str
- Numeric Types: int, float, complex
- Sequence Types: list, tuple, range
- Mapping Type: dict
- Set Types: set, frozenset
- Boolean Type: bool
- Binary Types: bytes, bytearray, memoryview

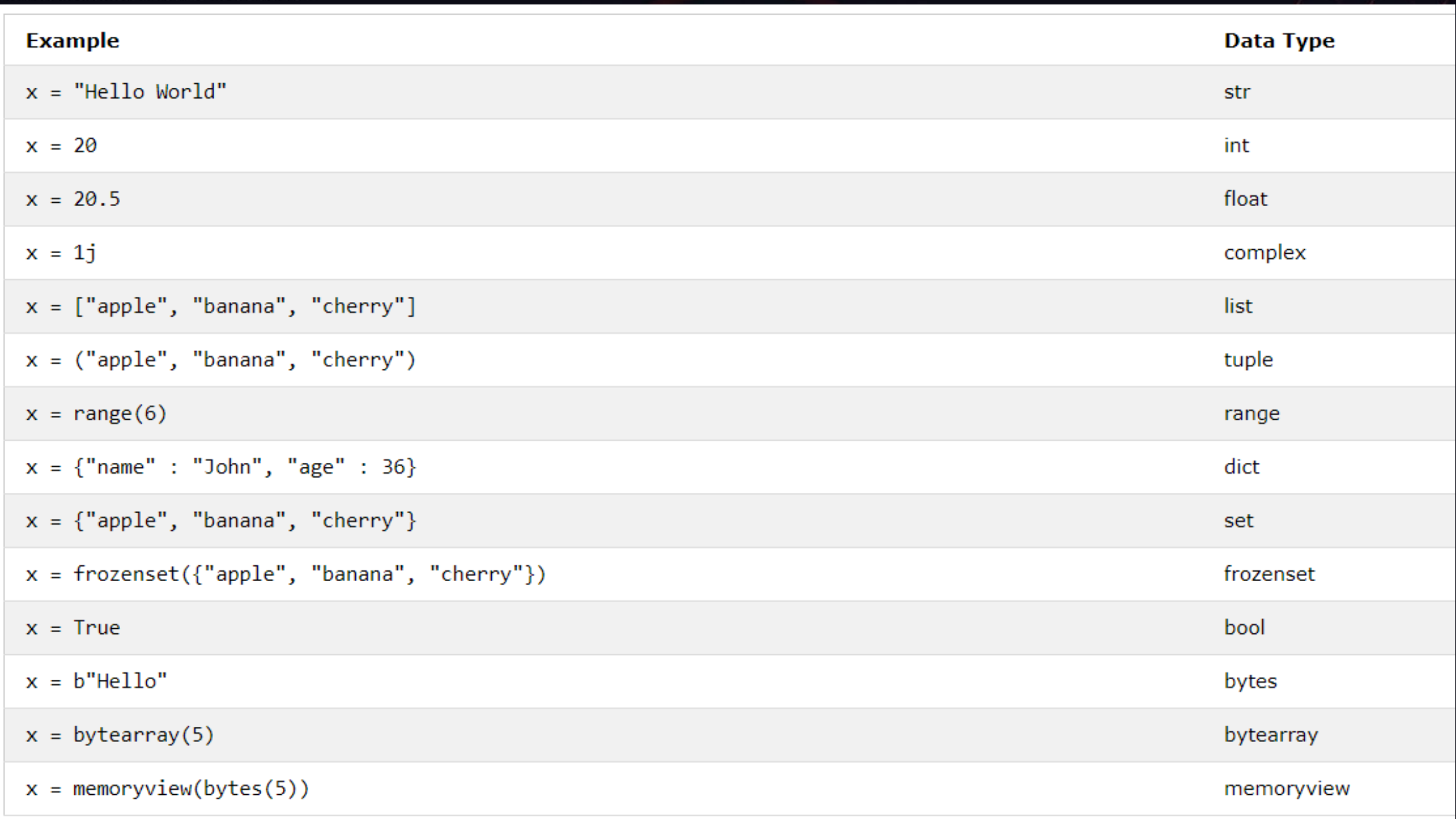

If you want to specify the data type, you can use the following constructor functions:

| <b>Example</b>                                 | Data Type  |
|------------------------------------------------|------------|
| $x = str("Hello World")$                       | str        |
| $x = int(20)$                                  | int        |
| $x = float(20.5)$                              | float      |
| $x = complex(1j)$                              | complex    |
| $x = list(("apple", "banana", "cherry"))$      | list       |
| $x = tuple(("apple", "banana", "cherry"))$     | tuple      |
| $x = range(6)$                                 | range      |
| $x = dict(name='John", age=36)$                | dict       |
| $x = set(("apple", "banana", "cherry"))$       | set        |
| $x = frozenset(("apple", "banana", "cherry"))$ | frozenset  |
| $x = bool(5)$                                  | bool       |
| $x = bytes(5)$                                 | bytes      |
| $x = bytearray(5)$                             | bytearray  |
| $x = \text{memoryview}(bytes(5))$              | memoryview |